## **Oracle® SD-WAN**

# **Glossary**

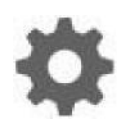

Original Publication Date: Nov 1, 2019

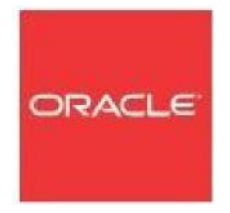

Copyright © 2019, 2007 Oracle and/or its affiliates. All rights reserved.

This software and related documentation are provided under a license agreement containing restrictions on use and disclosure and are protected by intellectual property laws. Except as expressly permitted in your license agreement or allowed by law, you may not use, copy, reproduce, translate, broadcast, modify, license, transmit, distribute, exhibit, perform, publish, or display any part, in any form, or by any means. Reverse engineering, disassembly, or decompilation of this software, unless required by law for interoperability, is prohibited.

The information contained herein is subject to change without notice and is not warranted to be errorfree. If you find any errors, please report them to us in writing.

If this is software or related documentation that is delivered to the U.S. Government or anyone licensing it on behalf of the U.S. Government, the following notice is applicable:

U.S. GOVERNMENT END USERS: Oracle programs, including any operating system, integrated software, any programs installed on the hardware, and/or documentation, delivered to U.S. Government end users are "commercial computer software" pursuant to the applicable Federal Acquisition Regulation and agency-specific supplemental regulations. As such, use, duplication, disclosure, modification, and adaptation of the programs, including any operating system, integrated software, any programs installed on the hardware, and/or documentation, shall be subject to license terms and license restrictions applicable to the programs. No other rights are granted to the U.S. Government.

This software or hardware is developed for general use in a variety of information management applications. It is not developed or intended for use in any inherently dangerous applications, including applications that may create a risk of personal injury. If you use this software or hardware in dangerous applications, then you shall be responsible to take all appropriate fail-safe, backup, redundancy, and other measures to ensure its safe use. Oracle Corporation and its affiliates disclaim any liability for any damages caused by use of this software or hardware in dangerous applications.

Oracle and Java are registered trademarks of Oracle and/or its affiliates. Other names may be trademarks of their respective owners.

Intel and Intel Xeon are trademarks or registered trademarks of Intel Corporation. All SPARC trademarks are used under license and are trademarks or registered trademarks of SPARC International, Inc. AMD, Opteron, the AMD logo, and the AMD Opteron logo are trademarks or registered trademarks of Advanced Micro Devices. UNIX is a registered trademark of The Open Group. Windows® 7 and Windows® XP are trademarks or registered trademarks of Microsoft Corporation.

This software or hardware and documentation may provide access to or information on content, products, and services from third parties. Oracle Corporation and its affiliates are not responsible for and expressly disclaim all warranties of any kind with respect to third-party content, products, and services. Oracle Corporation and its affiliates will not be responsible for any loss, costs, or damages incurred due to your access to or use of third-party content, products, or services, except as set forth in an applicable agreement between you and Oracle.

## **Table of Contents**

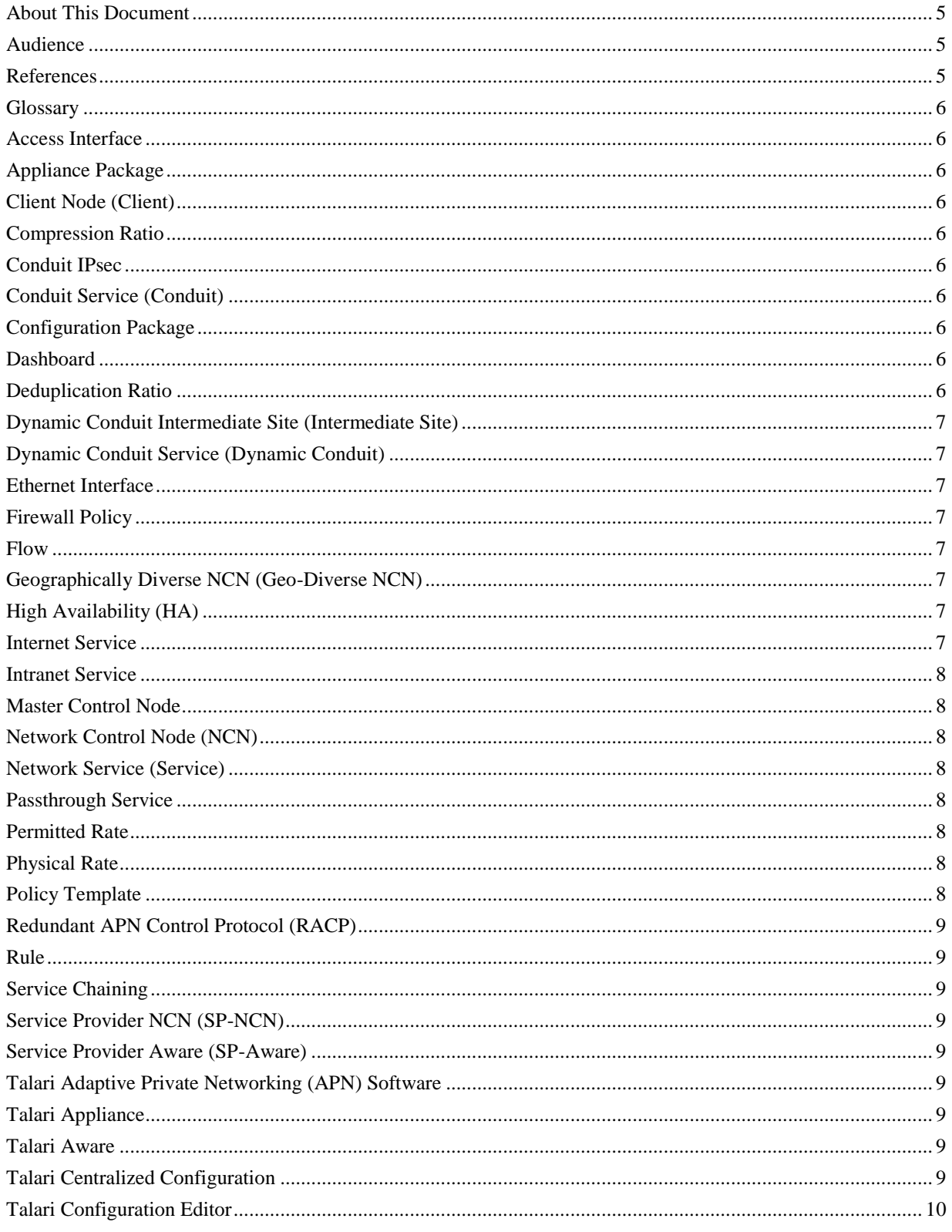

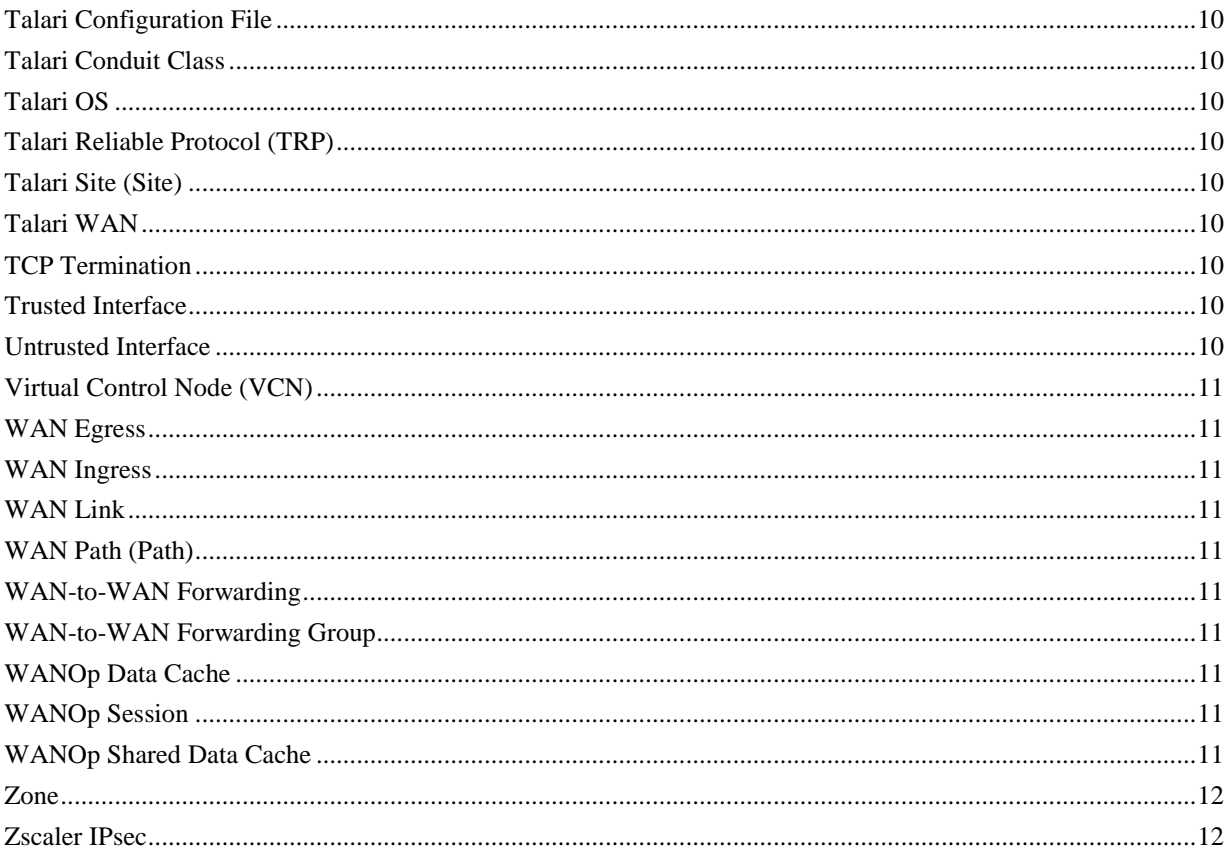

### **About This Document**

This document contains a list of the most frequently used terms and definitions associated with the Talari Solution.

#### **My Oracle Support**

My Oracle Support [\(https://support.oracle.com\)](https://support.oracle.com/) is your initial point of contact for all product support and training needs. A representative at Customer Access Support (CAS) can assist you with My Oracle Support registration.

Call the CAS main number at 1-800-223-1711 (toll-free in the US), or call the Oracle Support hotline for your local country from the list at [http://www.oracle.com/us/support/contact/index.html.](http://www.oracle.com/us/support/contact/index.html) When calling, make the selections in the sequence shown below on the Support telephone menu:

- 1. Select 2 for New Service Request.
- 2. Select 3 for Hardware, Networking, and Solaris Operating System Support.
- 3. Select one of the following options:
	- For technical issues such as creating a new Service Request (SR), select 1.
	- For non-technical issues such as registration or assistance with My Oracle Support, select 2.

You are connected to a live agent who can assist you with My Oracle Support registration and opening a support ticket.

My Oracle Support is available 24 hours a day, 7 days a week, 365 days a year.

#### Emergency Response

In the event of a critical service situation, emergency response is offered by the Customer Access Support (CAS) main number at 1-800-223-1711 (toll-free in the US), or call the Oracle Support hotline for your local country from the list at [http://www.oracle.com/us/support/contact/index.html.](http://www.oracle.com/us/support/contact/index.html) The emergency response provides immediate coverage, automatic escalation, and other features to ensure that the critical situation is resolved as rapidly as possible.

A critical situation is defined as a problem with the installed equipment that severely affects service, traffic, or maintenance capabilities, and requires

immediate corrective action. Critical situations affect service and/or system operation resulting in one or several of these situations:

- A total system failure that results in loss of all transaction processing capability
- Significant reduction in system capacity or traffic handling capability
- Loss of the system's ability to perform automatic system reconfiguration
- Inability to restart a processor or the system
- Corruption of system databases that requires service affecting corrective actions
- Loss of access for maintenance or recovery operations
- Loss of the system ability to provide any required critical or major trouble notification

Any other problem severely affecting service, capacity/traffic, billing, and maintenance capabilities may be defined as critical by prior discussion and agreement with Oracle.

Locate Product Documentation on the Oracle Help Center Site

Oracle Communications customer documentation is available on the web at the Oracle Help Center (OHC) site, [http://docs.oracle.com.](http://docs.oracle.com/) You do not have to register to access these documents. Viewing these files requires Adobe Acrobat Reader, which can be downloaded at [http://www.adobe.com.](http://www.adobe.com/)

- 1. Access the Oracle Help Center site at [http://docs.oracle.com.](http://docs.oracle.com/)
- 2. Click Industries.
- 3. Click the Oracle Communications link.

Under the SD-WAN header, select a product.

4. Select the Release Number.

A list of the entire documentation set for the selected product and release appears.

5. To download a file to your location, right-click the PDF link, select Save target as (or similar command based on your browser), and save to a local folder.

#### **References**

The following documents are available:

*Talari Theory of Operation*

## **Glossary**

#### **Access Interface**

A combination of the virtual interface address, gateway, and VLAN that is configured on a WAN Link. All WAN Links have at least one Access Interface.

#### **Appliance Package**

A software bundle that contains appliance-specific Talari Adaptive Private Networking (APN) Software and a matching Talari Configuration File. Network administrators use the Appliance Package to add new Talari Appliances to an existing Talari WAN.

#### **Client Node (Client)**

A Talari Appliance that is located across the Talari WAN from the Network Control Node (NCN). Although an NCN may potentially have multiple Clients, each Client has only one NCN.

#### **Compression Ratio**

When using WANOp, the BEFORE: AFTER ratio = 2:1 (for 1GB File = 500MB).

#### **Conduit IPsec**

Talari conduit + IPsec tunnel.

#### **Conduit Service (Conduit)**

A service that is a logical combination of one or more WAN Paths. This is the typical service for enterprise, Site-to-Site Intranet traffic using the full value of the Talari WAN. Depending on the configuration, traffic is managed across multiple WAN Links to create an end-to-end tunnel.

#### **Configuration Package**

A set of files including a Talari Configuration File and metadata about the Talari WAN configuration including network maps and configuration version history.

#### **Dashboard**

A user-configurable screen that network administrators customize to display a subset of items (i.e., Widgets) in Talari Aware. Administrators can create multiple dashboards and choose one as the default screen for Aware users.

#### **Deduplication Ratio**

When using WANOp, the BEFORE:AFTER ratio = 50:1 (for 50GB Compressed Stream  $= 1$ GB data over the wire).

#### **Dynamic Conduit Intermediate Site (Intermediate Site)**

A Talari Site that is participating in a Dynamic Conduit as a go-between for two endpoint Sites. The Intermediate Site determines whether a Dynamic Conduit will be created between the endpoint Sites based on bandwidth measurements made at the Intermediate Site.

#### **Dynamic Conduit Service (Dynamic Conduit)**

A dynamically created and removed Conduit Service between two Talari Sites within the same WAN-to-WAN Forwarding Group.

#### **Ethernet Interface**

A physical or virtual, configurable network interface on a Talari Appliance (e.g., the T860 Appliance has nine user-defined Gigabit Ethernet interfaces and a predefined Management interface).

#### **Firewall Policy**

A custom rule created by the user to determine how to evaluate traffic. Defined as: Source IP, Source Port, Destination Service Type, and Destination Service instance (template or not).

#### **Flow**

A stored record used to track and administer policies for application traffic from its source to its destination. The properties of a particular Flow are derived from the routes, Rules, and Network Service that the Flow is associated with.

#### **Geographically Diverse NCN (Geo-Diverse NCN)**

In some Talari WAN configurations, two Talari Appliances serve as the Network Control Node (NCN) in an Active/Standby configuration for the purpose of geographic redundancy and disaster recovery. Network administrators configure the Geo-Diverse NCN, which otherwise functions as a Client, to take over in the event that the primary NCN becomes unreachable.

#### **High Availability (HA)**

Two Talari Appliances at a Site serve in an Active/Standby configuration for the purpose of redundancy.

#### **Internet Service**

A service used for traffic between a Talari Site and sites on the public Internet. Traffic of this type is not encapsulated. During times of congestion, the Talari WAN manages bandwidth by rate-limiting Internet traffic relative to the Conduit and Intranet traffic per the administrator's established configuration.

#### **Intranet Service**

A service used for any Enterprise Intranet traffic that is not defined for transmission across a Conduit. As with Internet traffic, it remains unencapsulated, and the Talari WAN manages bandwidth by rate-limiting this traffic relative to other service types during times of congestion. Under certain conditions, and if configured for Intranet Fallback on the Conduit, traffic that ordinarily travels via a Conduit may instead be treated as Intranet traffic to maintain network reliability.

#### **Master Control Node**

Manages multiple APNs by hosting multiple Virtual Control Nodes (VCNs).

#### **Network Control Node (NCN)**

A Talari Appliance that acts as the master controller of the Talari WAN and the central point of administration for the Client Nodes. The NCN's primary purpose is to establish and utilize Conduits with one or more Client Nodes located across the network for Enterprise Site-to-Site communications.

#### **Network Service (Service)**

A logical set of operations performed on traffic as it flows across the Talari WAN. The set of Services supported are Passthrough, Internet, Intranet, and Conduit.

#### **Passthrough Service**

Traffic directed to the Passthrough service includes broadcasts, Address Resolution Protocol (ARPs), other non-IPv4 traffic, and traffic on the Talari Appliance's local subnet (e.g., specifically configured subnets or rules applied by the network administrator). The Talari Appliance does not delay, shape, or modify this traffic. Because the Passthrough Service does not hinder this traffic, network administrators must ensure that it does not consume substantial resources on the WAN Link that the appliance is configured to use for other services.

#### **Permitted Rate**

The permitted bit rate on a WAN Link that the Talari Appliance is allowed to utilize. The traffic flow cannot exceed this limit.

#### **Physical Rate**

The physical bit rate of a WAN Link as purchased from the service provider.

#### **Policy Template**

A collection of multiple policies for the firewall to apply either globally, or at a site level.

#### **Redundant APN Control Protocol (RACP)**

A Talari protocol used for transmission of availability information between two Talari Appliances that function as a High Availability (HA) pair.

#### **Rule**

The Talari WAN equivalent of a router access control list or filter mask. A rule defines match criteria and properties for Flows.

#### **Service Chaining**

Inserting a Virtual Machine (VM) in the Talari data path.

#### **Service Provider NCN (SP-NCN)**

The use of a Master Control Node with many Virtual Control Nodes to allow service providers to manage many different APNs.

#### **Service Provider Aware (SP-Aware)**

The use of Aware within the Service Provider NCN environment where Aware instances are associated with VCNs. One instance of Aware will be associated with one VCN.

#### **Talari Adaptive Private Networking (APN) Software**

Talari APN Software is the application software for Talari Appliances. Talari APN Software is appliance-specific and includes the Talari Configuration Editor.

#### **Talari Appliance**

The general name for a physical or virtual appliance that runs Talari APN Software (e.g., Talari Appliance T3010).

#### **Talari Aware**

Talari Aware is software that enables network administrators to configure, monitor, and troubleshoot the Talari WAN from a single interface. Aware polls deployed Talari Appliances for statistics and events at regular intervals and stores up to one year of historical data. Aware runs on a virtual machine and includes the Talari Configuration Editor.

#### **Talari Centralized Configuration**

The configuration method for a Talari WAN, providing single-point configuration of all Talari Appliances and comprehensive network-wide configuration audits to minimize user error.

#### **Talari Configuration Editor**

The Talari Configuration Editor is software that enables network administrators to create, edit, and duplicate Talari Configuration Files and network maps. The Talari Configuration Editor is delivered with both Talari Aware and Talari APN Software.

#### **Talari Configuration File**

A single text file that describes the configuration of the Talari WAN.

#### **Talari Conduit Class**

A queued service point into a Conduit. The Class to which traffic is assigned determines its share of Conduit bandwidth and its priority relative to other traffic for Talari WAN resources.

### **Talari OS**

Talari OS is the operating system for Talari Appliances and provides a software platform on which to install Talari APN Software.

#### **Talari Reliable Protocol (TRP)**

A Talari protocol used for reliable transmission of traffic across a WAN between two Talari Appliances. TRP packets are encapsulated in UDP using a default port of 2156.

#### **Talari Site (Site)**

A location within an enterprise network that connects to the rest of the network via a WAN and has either a single Talari Appliance or a pair of High Availability (HA) appliances.

#### **Talari WAN**

An enterprise network with the Talari Solution implemented. A Talari WAN includes multiple Talari Appliances, the Conduits between them, and other Network Services.

#### **TCP Termination**

A Rule option that can improve TCP session throughput on high latency WAN Links by locally terminating TCP traffic.

#### **Trusted Interface**

An Ethernet port that processes network traffic and is protected by a firewall.

#### **Untrusted Interface**

An Ethernet port that processes network traffic and is not protected by a firewall. Untrusted Interfaces will only permit Conduit traffic, which is encapsulated and encrypted, to reach network points inside of the Talari WAN. This effectively isolates the untrusted segment from the rest of the network, with the exception of the Talari WAN's own AES-encrypted paths.

#### **Virtual Control Node (VCN)**

Hosted by a Master Control Node, each Virtual Control Node will administer one APN.

#### **WAN Egress**

The direction of traffic traveling from a WAN into the Talari Site; synonymous with Downstream, Download, Site Receive, Site Ingress.

#### **WAN Ingress**

The direction of traffic traveling from a Talari Site into the WAN; synonymous with Upstream, Upload, Site Transmit, Site Egress.

#### **WAN Link**

The general term for a Talari Site's connection to a WAN. WAN Links are typically connected to router ports. Some examples of WAN Links are T1, Cable, DSL, or Frame Relay.

#### **WAN Path (Path)**

A logical, unidirectional connection between two WAN Links. Talari measures the network on a per path basis.

#### **WAN-to-WAN Forwarding**

A feature in which two non-adjacent Talari Site can route traffic to one another via a shared neighbor Site.

#### **WAN-to-WAN Forwarding Group**

A group of Talari Sites that can route traffic to one another via a shared neighbor Site using WAN-to-WAN Forwarding.

#### **WANOp Data Cache**

A local storage of data that has been previously observed, indexed, and stored for later use in subsequent deduplication between WANOp peers.

#### **WANOp Session**

Bi-directional standard three segment TCP WAN Optimization connection.

#### **WANOp Shared Data Cache**

WANOp Data Cache at one location that is shared by multiple WANOP peers.

#### **Zone**

Comprised of logical port or logical services, which may include trusted and untrusted logical interfaces. For example: a LAN Port can be thought of as a zone, conduit services can be thought of as a zone, etc.) Further refined as: LAN Zones (logical interfaces), or Service Zones (conduit, internet, Intranet).

#### **Zscaler IPsec**

Industry standard IPsec tunnel to Zscaler for Cloud-Security Gateway services, uses ESP-NULL for cipher. An Internet IPsec Tunnel with a restricted use-case.